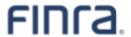

# Web API Specification for the OTC Reporting Facility File Downloads - ORF

Version 15.0 April, 29 2024

# **Table of Contents**

| Revision History                                                                          | 3  |
|-------------------------------------------------------------------------------------------|----|
| Introduction                                                                              | 5  |
| Access to the Download API                                                                | 5  |
| Acquiring the Refresh Token in TRAQS                                                      | 6  |
| Requesting An Access Token                                                                | 9  |
| Corporate Actions                                                                         | 10 |
| Next Day Dividends                                                                        | 10 |
| Protocol                                                                                  | 11 |
| File Availability – All Times are Approximate                                             | 11 |
| URL Parameters                                                                            | 12 |
| File Definitions - All Files are Pipe Delimited                                           | 14 |
| ORF - Equity Security Master File (Active and Inactive)                                   | 14 |
| ORF – Security Daily List                                                                 | 16 |
| ORF - Equity Participant Master File                                                      | 18 |
| ORF - Equity Participant Daily List                                                       | 19 |
| ORF - Equity Clearing Relationship File                                                   | 19 |
| ORF - Equity US Agreements File                                                           | 20 |
| ORF – Explicit Fee File                                                                   | 20 |
| ORF - Next Day Dividend File                                                              | 21 |
| Example Requests                                                                          | 22 |
| Example 1 - Get the current Active Equity Security Master file                            | 22 |
| Example 2 - Get the current Inactive Equity Security Master file                          | 22 |
| Example 3 - Get the Security Daily List                                                   | 22 |
| Example 4 - Get the Security Daily List Delta                                             | 22 |
| Example 5 - Get the Security Daily List for a Specific Day (11/17/2014)                   | 22 |
| Example 6 - Get the current Equity Participant Master file                                | 22 |
| Example 7 - Get the current Equity Participant Daily List                                 | 22 |
| Example 8 - Get the current Equity Participant Daily List Delta                           | 22 |
| Example 9 - Get the current Equity Participant Daily List for a Specific Day (11/17/2014) | 22 |
| Example 10 - Get the current Equity Clearing Relationship Master file                     | 22 |
| Example 11 - Get the current Equity US Agreements Master file                             |    |
| Example 12 - Get the current Explicit Fee file                                            |    |
| Example 13 - Get the Next Day Dividend with Specific Next Day Date Included (5/11/2015)   | 23 |

| Sample Results                                                              | 24 |
|-----------------------------------------------------------------------------|----|
| Active Equity Security Master File Illustrating the Header and Footer       | 24 |
| Equity Participant Master File Illustrating the Header and Footer           | 24 |
| Equity Clearing Relationship Master File Illustrating the Header and Footer | 25 |
| Equity US Agreements Master File Illustrating the Header and Footer         | 25 |
| Explicit Fee File Illustrating the Header and Footer                        | 25 |
| Appendices                                                                  | 26 |
| Appendix A – Version 2.0 Summary of Changes                                 | 26 |
| Equity Security Master File                                                 | 26 |
| Daily List File                                                             | 26 |
| Added - Equity Participant Daily List Data Layout                           | 27 |
| Appendix B – Daily List Reason Code Descriptions:                           | 28 |
| Appendix C – Equity Master Security Type Cd Descriptions:                   | 30 |
| Programmatic Access Example(curl)                                           | 31 |
| Example using the Equity Security Master (Active)                           | 31 |

**Revision History** 

| Version     | Date                         |                                       | nanges Made                                                                                            |  |
|-------------|------------------------------|---------------------------------------|----------------------------------------------------------------------------------------------------|--|
| Version 1.0 | February 10, 2014            | •                                     | Original version of specification                                                                      |  |
| Version 2.0 | March 19, 2014               | •                                     | Changes are described in Appendix A – Version 2.0                                                      |  |
|             |                              |                                       | Summary of Changes                                                                                     |  |
| Version 3.0 | April 22, 2014               | •                                     | Add field length (14) for FINRA_OTC_ID.                                                                |  |
|             |                              | •                                     | Change field length from 11 to 15 bytes for:                                                           |  |
|             |                              |                                       | ADR_ORDNY_SHARE_RT; OLD                                                                                |  |
|             |                              |                                       | ADR_ORDNY_SHARE_RT; and NEW                                                                            |  |
|             |                              |                                       | ADR_ORDNY_SHARE_RT                                                                                     |  |
| Version 4.0 | June 10, 2014                | •                                     | CLASS_TX Description – Relates to Class or Series of                                                   |  |
|             |                              |                                       | Security                                                                                               |  |
|             |                              | •                                     | SUBJ_CRPRT_ACTN_CD – Values changed from Y/N                                                           |  |
|             |                              |                                       | to CA/CD                                                                                               |  |
|             |                              | •                                     | Appendix B - Included table of values for                                                              |  |
| Version 5.0 | September 9, 2014            | +                                     | DAILY_LIST_RSN_CD  Added value definitions for Offering Type                                           |  |
| version 5.0 | September 3, 2014            | •                                     | (OFRNG TYPE CD)                                                                                        |  |
|             |                              |                                       | Added value definitions for Financial Status Indicator                                                 |  |
|             |                              |                                       | (FNNCL_STTS_CD)                                                                                        |  |
|             |                              | •                                     | Defined field as ratio for ADR to Ordinary Share                                                       |  |
|             |                              |                                       | Ratio (ADR_ORDNY_SHARE_RT)                                                                             |  |
|             |                              | •                                     | Defined field as ratio for Forward Split Ratio                                                         |  |
|             |                              |                                       | (FRWRD_SPLIT_RT) and Reverse Split Ratio                                                               |  |
|             |                              |                                       | (RVRS_SPLIT_RT)                                                                                        |  |
|             |                              | •                                     | Added Daily List Reason Codes in Appendix B and                                                        |  |
|             |                              |                                       | Descriptions, RSFS: SCAFR; F1534                                                                       |  |
|             |                              | •                                     | Added Appendix C – Equity Master Security Code                                                         |  |
|             |                              |                                       | Descriptions (SCTRY_TYPE_CD) table                                                                     |  |
| Version 6.0 | October 16, 2014             | •                                     | Added Daily List Reason Code FSCL (Financial Status                                                    |  |
|             |                              |                                       | Change Liquidation)                                                                                    |  |
|             |                              | •                                     | Modified Equity Master Security Type Code                                                              |  |
|             |                              |                                       | Description of Preferred Stock from PRES to PRFS                                                       |  |
|             |                              | •                                     | Added Corporate Actions statement related to the potential inclusion of fixed income data in the Daily |  |
|             |                              |                                       | List                                                                                                   |  |
| Version 7.0 | March 16, 2015               | Included additional Daily List Reason |                                                                                                    |  |
| 10.0.0      | (effective June 1, 2015)     |                                       | Codes/Descriptions specific to market change events                                                    |  |
| Version 8.0 | May 8, 2015                  | •                                     | Added Next Day Dividend Query and Data File                                                            |  |
|             | (effective June 1, 2015)     |                                       | 2 2 2 2 7 2 2 2 2 2 2 2 2 2 2 2 2 2 2 2                                                                |  |
| Version 9.0 | December 1, 2015             | •                                     | Added Record ID field to the Daily List                                                                |  |
|             | (effective February 1, 2016) | •                                     | Added Offering Type value of "Accredited Investors'                                                    |  |
|             |                              |                                       | to the Master File and Daily List                                                                      |  |
|             |                              | •                                     | Modified format of following Daily List fields to 6v6:                                                 |  |

| Version      | Date                                            | Changes Made                                                                                                    |
|--------------|-------------------------------------------------|----------------------------------------------------------------------------------------------------|
|              |                                                 | ADR Dividend Fee ADR Tax Relief Fee ADR Issuance Fee ADR Withholding Tax Stock Percentage                                                                                                    |
| Version 9.0a | December 15, 2015<br>(effective April 4, 2016)  | <ul> <li>Data changes originally scheduled for February 1, 2016 moved to be effective on April 4, 2016</li> <li>Added Record ID field to the Daily List</li> <li>Added Offering Type value of "Accredited Investors' to the Master File and Daily List</li> <li>Modified format of following Daily List fields to 6v6: ADR Dividend Fee ADR Tax Relief Fee ADR Issuance Fee ADR Withholding Tax Stock Percentage</li> </ul> |
| Version 10.0 | September 20, 2017                              | Added IEX Market Center Changes in Appendix B                                                                                                    |
| Version 11.0 | November 30, 2017<br>(effective March 12, 2018) | Added Record Id to the Next Day Dividend file                                                                                                    |
| Version 12.0 | September 16, 2021                              | <ul> <li>Replaced references to the OATS rules with<br/>references to FINRA's CAT Compliance Rules.</li> <li>Removed all references to OTCBB</li> </ul>                                                                                                    |
| Version12A   | October 5, 2021                                 | "u" remains as Other OTC Security (redefinition will occur at a later time)                                                                                                    |
| Version 13.0 | April 14, 2022                                  | "u" redefined as OTC Equity                                                                                                    |
| Version 14.0 | September 23, 2022                              | Added "ETN" Exchange Traded Note to Appendix C                                                                                                    |
| Version 15.0 | April 29, 2024                                  | <ul> <li>Removed certificate references and added new</li> <li>M2M API information</li> <li>New string URL – starts with apidownload</li> </ul>                                                                                                    |

#### **Introduction**

The FINRA TRACE Reporting and Quotation Service is a system developed which consolidates the various fixed income and equity reporting facilities FINRA currently maintains (e.g., TRACE, ADF, OTC Equity Reporting, etc...) into a single platform. The secure web interface offers member firms enhanced reporting and data retrieval functionality.

The Download site for ORF supports clients via a Web Application Programming Interface (API) to download security master files, daily lists, and other files.

This document pertains specifically to <u>ORF</u>. This document outlines the parameters and values for each available ORF file. The data in each of these files is current as of the time of download.

# **Access to the Download API**

Clients who wish to programmatically access the API must request a Refresh Token via the TRAQS Website with their OKTA profile login. This Refresh Token will be used to obtain an Access Token. This Access Token will use a "Bearer Token," which will allow clients to request the API files without having to collect credentials.

The Refresh Token is valid for 6 months. The Access Token expires every hour (3600 seconds). It is the client's responsibility to programmatically request a new Access Token when it expires using the Refresh Token.

To access TRAQS, a username, password, and NASDAQ Multi-Factor Authentication (MFA) is required. To establish a TRAQS username, please consult your Super Account Administrator (SAA) and use the Participant Data Management (PDM) system.

The data contained in the API files are maintained by FINRA Operations. For questions concerning the data, PDM, or to access the files, please contact FINRA Operations at (866) 776-0800 option 2 or FINRAOperations@finra.org. For technical questions or issues accessing the files, please contact FINRA Product Management at (866) 899-2107 or FINRAProductManagement@finra.org.

### **Access to the File Domain**

Equity file downloads use the NASDAQ Web Security Framework (NWSF) for authentication (proper client authorization for access to particular files must be in place). In order to access the site and download files, a user needs to present a valid NWSF account/password and client certificate with access to the application.

The data contained in these files are maintained by FINRA Operations. For questions concerning the data, or to subscribe to receive these files, please contact FINRA Operations at (866) 776-0800 or FINRAOperations@finra.org. For technical questions or issues accessing the files, please contact FINRA Product Management at (866) 899-2107 or FINRAProductManagement@finra.org.

# **Acquiring the Refresh Token in TRAQS**

- 1. Log into TRAQS and authenticate using MFA.
- 2. Click API from the Main Menu.

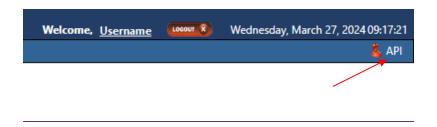

3. Click **Programmatic** from the **Download Menu** (this is where the Refresh Token is obtained).

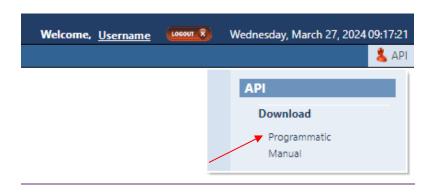

4. Click Get Token from the API Download Programmatic screen.

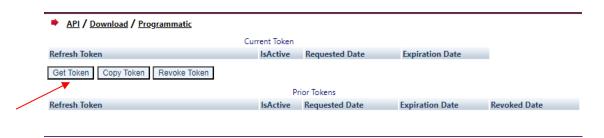

5. After requesting the Refresh Token, the system will ask you to **Authenticate** again. If successful, the user will be brought back to the API Download Programmatic screen and the Refresh Token information will be populated under the "Current Token" portion of the screen.

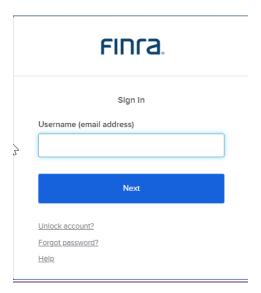

6. Click Copy Token and paste the Refresh Token into your script.

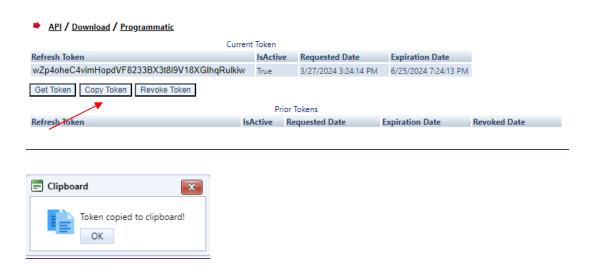

- 7. Add code to your script to request an Access Token.
- 8. Upon logging into the API domain from your application, your application will request a new Access Token from the TRAQS download server.
- 9. Your application will apply the new Access Token to the download API request call.
- 1.10. On success, the requested data will be returned to your application.

11. The user has the ability to Revoke the current Refresh Token at any time, by clicking **Revoke Token**. This will inactivate the current Refresh Token and it will move to the Prior Token portion of the screen.

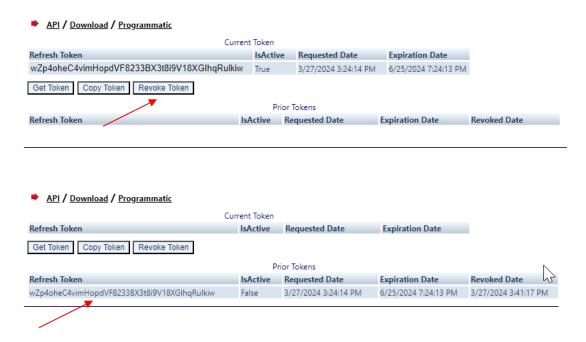

12. If the current Refresh Token is expired, click **Get Token** which will generate a new Refresh token and the expired Refresh Token will move to the Prior Token portion of the screen.

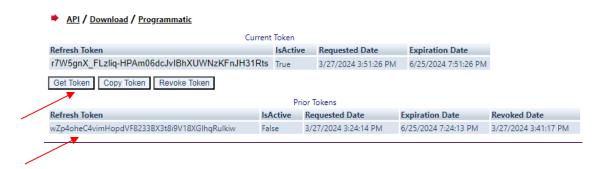

**Note:** Users will be notified via email 15 days prior to **Refresh Token** expiration. You cannot download the API files if the **Refresh Token** or **Access Token** are expired. Refresh Tokens that expire will need to be requested manually following step 3 above and updated in your script.

# **Requesting An Access Token**

To programmatically request a new Access Token, clients will send a POST request to https://apidownload.finratrags.org/refresh

In the body of the request, you will need to supply values to the following required parameters.

refreshtoken – refresh token request from the TRAQS website

username – the NWSF username was used to initially request the legacy API.

This will return the following sample JSON response:

```
{
   "token type": "Bearer",
   "expires in": 3600,
   "access token":
"eyJraWQiOiTwVlRIdEFidXZFOUVzVkNkNGtYS3FIYXU5ZWJqbHRRbENSMXc4MGJPTTgwIiwiYWxnIjoiUlMyNTYifQ.e
yJ2ZXIiOjEsImp0aSI6IkFULklhY3FWeDFSOUs3dmVNWGhFU09iOEhNNHZEaGE1Q1Fma2pEQV1zOXM4R0kub2FyNnFzd2
hxbGR0RzV4cUoweDYiLCJpc3MiOiJodHRwczovL21wcC10ZXN0Lm5hc2RhcS5jb20vb2F1dGgyL2R1ZmF1bHQiLCJhdWQ
iOiJhcGk6Ly9kZWZhdWx0IiwiaWF0IjoxNzEyNTkyOTY5LCJleHAiOjE3MTI1OTY1NjksImNpZCI6IjBvYTV3bHA0ZXF4
c05PWlRqMHg3IiwidWlkIjoiMDB1cWwybXltZWhqQ250bzMweDYiLCJzY3AiOlsib2ZmbGluZV9hY2Nlc3MiXSwiYXV0a
F90aW11IjoxNzExMDc2NDM1LCJzdWIiOiJsdWlzLmJhbGx1bmFAbmFzZGFxLmNvbSIsInFjX3VzZXJuYW11IjpbImJhbG
xlbmFsIiwibGJhbGxlbmEiLCJsYmFsbGVuYTEiLCJiYWxsZW5hbDEiLCJsdWlzYmFsIiwiYmFsbGx1aXMiLCJsdWJhbGw
iLCJiYWxsbmZzYyJdfQ.FuBh5F0qdLLUxeJbSkfXxpqVDuIjCEi22hn5P9 nexbEJjstAueWYe8T3mVoyGdmJa9-
jdMwsj OodJeqk0E-4J9tpXZ1roc609K4lk5BM1wQDxlgZp2ToWbbYI-
VQYQ 49cZxFGX 6ih43TrsmQcA lQoeYRrTzThET5NH Q5RIQxKmkYiWXQRmXu0mhwjnc74jCjBY8t96tLoy-30wDCP-
k_Fz7UNqCUIv1MtWqcp3zWgfhPsvswV4eRfj2iSgEwH A4acpkxTSMWmauXbCeliMfFdnyrQR1sA055-9WH9pJ-
c2MsB4cpNRO9n0tC3SKWD5l6aFTgE1KiLnIvPKQ",
    "scope": "offline access",
    "refresh token": "Zr0 0q3fSmXJXhHNQWs7YBXyt-OFftUMIqywc8VIxHI"
}
```

The Access Token will be in the JSON response.

# **Corporate Actions**

FINRA reviews and processes documents relating to announcements for company-related actions pursuant to Rule 10b-17SEC (SEA) for both **Equity and Fixed Income securities**. These documents include both equity and fixed income announcements of dividends or other distributions in cash or in kind, except an ordinary interest payment on debt security. In addition, Uniform Practice Code ("UPC"), section 11150 (a&b) prescribes the steps for the establishment of "Ex-Interest" for all transactions, except "cash", in bonds or similar evidences of indebtedness which are traded "flat". Therefore, Daily List information included as a result of a query may include both equity and fixed income data related to these corporate actions.

# **Next Day Dividends**

Users may download next day dividend files which will detail issues which have a corporate action scheduled for the following day. The following rules detail how this query and responses to the query will work:

- The query for a next day dividend file will be limited to one day forward from the current day (T+1). Users cannot query for a day past T+1. For example, if the current day is 4/22 a search of 4/23 is permitted but not a search for 4/24. Stating the query without a specific day specified will return the next day's (T+1) dividend file.
- A query for a past date may be enacted. The user is allowed to go back in time to search a previous next day ex-date file. The file returned will be for the actual next day ex-date data.
- If the user elects to query for past day's data, then they must include the date they wish to retrieve. The query response will detail that day's "next day ex-date file" i.e. a back date query performed on 4/7 for a date of 4/1 is actually what would have been queried on 3/31 to receive 4/1 data.

  Usage of Record ID field in a Next Day Dividend File:

Example for any record returned if there are other dividend records with the same Record ID:

New Dividend Record ID 111 published on 4/25/2017, with ex-date of 5/1/2017. Ex date changed to 5/3/17, this change is published on 4/30. Ex date changed to 5/5/17, this change is published on 5/1.

All records will now have Record ID of 111.

In the past, depending on the date searched, users could access dividend records that had subsequently been updated. Now, that file will only provide dividends where the **latest version** of the dividend has an ex-date matching the date in the API query string. For example, using the same scenario as above:

- On 5/1/2017, a firm pulls the Next Day Dividend File for the date of 5/1 it will also NOT get a result for record ID 111, since as of 4/30, the record now has an Ex Date of 5/3.
- On 5/2/2017, the firm pulls the Next Day Dividend File for 5/3, they will NOT get a result for record ID 111, since that record now has an ex-date of 5/5.
- On 5/4/2017, the firm pulls the Next day Dividend File for 5/5 and WILL get the latest version of Record ID 111, with ex-date set to 5/5.

#### **Protocol**

FINRA's API download site provides access to files using standard HTTP Secure (https) protocol. It is a combination of the Hypertext Transfer protocol and the TLS protocol to provide encrypted communications and secure identification. The URL <a href="https://apidownload.finratrags.org">https://apidownload.finratrags.org</a> is the domain where the files reside. In order to access file reference data users should refer to the query strings detailed in this specification. Examples of actual download query strings are available in later sections of this specification.

File Availability - All Times are Approximate

| File                        | When Available                                                  |
|-----------------------------|-----------------------------------------------------------------|
| Security Master             | Real time starting at 7:00 a.m. ET and throughout the day until |
|                             | 8:00 p.m. ET                                                    |
| Security Daily List         | Real time starting at 7:00 a.m. ET and throughout the day until |
|                             | 8:00 p.m. ET                                                    |
| Participant Master          | Real time starting at 7:00 a.m. ET and throughout the day until |
|                             | 8:00 p.m. ET                                                    |
| Participant Daily List      | Real time starting at 7:00 a.m. ET and throughout the day until |
|                             | 8:00 pm. ET                                                     |
| Participant Clearing Number | Real time starting at 7:00 a.m. ET and throughout the day until |
| Relationship                | 8:00 p.m. ET                                                    |
| Participant Agreements      | Real time starting at 7:00 a.m. ET and throughout the day until |
|                             | 8:00 p.m. ET                                                    |
| Explicit Fee Agreement      | Real time starting at 7:00 a.m. ET and throughout the day until |
|                             | 8:00 p.m. ET                                                    |
| Next Day Dividend           | Real time starting at 7:00 a.m. ET and throughout the day until |
|                             | 8:00 p.m. ET                                                    |

**NOTE:** Users may attempt to access the files on non-business days; however, due to server maintenance which occurs on weekends and other non-business days it is possible the user will not have immediate success in access the data during these days.

# **URL Parameters**

| Parameter | Parameter Options                                                                     |
|-----------|---------------------------------------------------------------------------------------|
| action    | DOWNLOAD - provide the file.                                                          |
|           | <b>DELTA</b> – provide the changes since the last time the user downloaded the file.  |
|           | Delta actions are supported for Security Daily List and Participant Daily List files. |
|           | <b>NOT</b> for the Security Master, Participant List, US Agreements, Explicit Fee or  |
|           | Next Day Dividends files.                                                             |
| facility  | ORF                                                                                   |
| files     | EQUITYMASTERAC – Equity Security Master File Active issues                            |
|           | EQUITYMASTERIN – Equity Security Master File Inactive issues                          |
|           | DAILYLIST – Security Daily List for OTC Reporting Facility                            |
|           | PARTICIPANT – Equity Participant Master File                                          |
|           | PDAILYLIST – Equity Participant Daily List                                            |
|           | EQUITYCLEAR – Equity Clearing Relationship File                                       |
|           | EQUITYUSA – Equity US Agreements File                                                 |
|           | EXPLICITFEE – Explicit Fee Agreement File                                             |
|           | NXTDAYDIV – Next Day Dividend File                                                    |

| File                          | Query Parameters                                            |
|-------------------------------|-------------------------------------------------------------|
| Equity Security Master        | action=DOWNLOAD&file=EQUITYMASTERAC&facility=ORF            |
| Active issues                 |                                                             |
| <b>Equity Security Master</b> | action=DOWNLOAD&file=EQUITYMASTERIN&facility=ORF            |
| Inactive issues               |                                                             |
| Security                      | action=DOWNLOAD&file=DAILYLIST&facility=ORF                 |
| Daily List                    |                                                             |
| Security                      | action=DELTA&file=DAILYLIST&facility=ORF                    |
| Daily List delta              |                                                             |
| (see note 1)                  |                                                             |
| Security                      | action=DOWNLOAD&file=DAILYLIST&facility=ORF&day=11/17/2014  |
| Daily List                    |                                                             |
| for a specific day            |                                                             |
| Equity Participant            | action=DOWNLOAD&file=PARTICIPANT&facility=ORF               |
| Master                        |                                                             |
| Equity Participant            | action=DOWNLOAD&file=PDAILYLIST&facility=ORF                |
| Daily List                    |                                                             |
| Equity Participant            | action=DELTA&file=PDAILYLIST&facility=ORF                   |
| Daily List delta              |                                                             |
| (see note 1)                  |                                                             |
| Equity Participant            | action=DOWNLOAD&file=PDAILYLIST&facility=ORF&day=11/17/2014 |
| Daily List                    |                                                             |
| for a specific day            |                                                             |
| Equity Clearing               | action=DOWNLOAD&file=EQUITYCLEAR&facility=ORF               |
| Relationship                  |                                                             |
| Equity US Agreements          | action=DOWNLOAD&file=EQUITYUSA&facility=ORF                 |
| Explicit Fee                  | action=DOWNLOAD&file=EQUITYEXPLICITFEE&facility=ORF         |

| File                   | Query Parameters                                          |
|------------------------|-----------------------------------------------------------|
| Next Day Dividend with | action=DOWNLOAD&file=NXTDAYDIV&facility=ORF&day=5/11/2015 |
| specific next day date |                                                           |
| included               |                                                           |

**NOTE 1**: All requests are categorized and recorded. When a DELTA request is made, the time of the previous request is used to determine the items that appear in the DELTA results. The time used for the previous request is the time of request minus two minutes. This ensures that no updates are missed but it can mean items from a previous request may appear in the next DELTA request. Systems should be coded with this in mind.

# **File Definitions - All Files are Pipe Delimited**

**ORF - Equity Security Master File (Active and Inactive)** 

| Field Name (Header) | Description                                                                                        | Comments                                                                                             | Maximum<br>Length |
|---------------------|----------------------------------------------------------------------------------------------------|----------------------------------------------------------------------------------------------------|-------------------|
| FINRA_OTC_ID        | FINRA OTC Security ID<br>Symbol                                                                    | Security Id generated by FINRA RDMS System.                                                          | 14                |
| CUSIP_ID            | CUSIP                                                                                              | This field will be blank for firms that do not have a CUSIP license in place.                        | 9                 |
| SYM_CD              | Security Symbol                                                                                    | Local exchange symbol.                                                                               | 14                |
| SYM_SUF_CD          | Symbol Suffix                                                                                      |                                                                                                    | 7                 |
| SCRTY_DS            | Security Description                                                                               | Security Description/Name.                                                                           | 250               |
| RND_LOT_QT          | Round Lot Size                                                                                     | Min. number of shares that can be purchased without incurring a larger fee.                          | 4                 |
| CPN_RT              | Coupon Rate                                                                                        |                                                                                                    | 6                 |
| DTC_ELGBL_FL        | DTC Eligibility Flag                                                                               | Indicates if security is eligible to be delivered through a computerized system established by DTCC. | 1                 |
| SCRTY_TYPE_CD       | Security Type                                                                                      | Security Type Description.                                                                           | 4                 |
| WIS_DSTRD_CD        | When Issued Flag                                                                                   | Indicates if the security does not have a firm settlement. WI or WD.                                 | 2                 |
| STTS_CD             | Status Code                                                                                        | Indicates if security is active, inactive, or terminated.                                            | 1                 |
| NACTV_DT            | Inactive date and time                                                                             | Format is YYYYMMDDHHMMSS                                                                             | 14                |
| TEST_SCRTY_FL       | Test Security Flag to indicate whether the security is used for testing. Default value will be 'N" |                                                                                                    | 1                 |
| PRICE_CK_FL         | Price Check Flag                                                                                   |                                                                                                    | 1                 |
| SCRTY_EFCTV_TS      | Security effective time stamp                                                                      | Format is YYYYMMDDHHMMSS                                                                             | 14                |
| SIP_SYM_ID          | SIP Symbol                                                                                         |                                                                                                    | 21                |
| OTCBB_QUOTE_FL      |                                                                                                    | Y or N                                                                                               | 1                 |
| CLASS_TX            | Class or Series of Security                                                                        |                                                                                                    | 2                 |
| OFRNG_TYPE_CD       | Offering Type                                                                                      | A – 144A                                                                                             | 1                 |

| Field Name (Header) | Description                    | Comments                                                                                                    | Maximum<br>Length |
|---------------------|--------------------------------|----------------------------------------------------------------------------------------------------|-------------------|
|                     |                                | S – Reg S B – 144A and Reg S N – No Restrictions I – Accredited Investors                                                                                                    |                   |
| MTRTY_XPRTN_DT      | Maturity/Expiration date       | Format is YYYYMMDDHHMMSS                                                                                                    | 14                |
| NSCC_ELGBL_FL       | NSCC Clearing Eligible<br>Flag |                                                                                                    | 1                 |
| DSMTN_FL            | Dissemination Flag             |                                                                                                    | 1                 |
| SUBJ_CRPRT_ACTN_CD  | Subject to Corporate<br>Action | CA – Corporate Action without a distribution CD – Corporate Action with a distribution                                                                                                    | 2                 |
| ADR_ORDNY_SHARE_RT  | ADR to Ordinary Share<br>Ratio | Ratio                                                                                                    | 15                |
| BRKR_PRTCT_PRD_FL   | Broker Protect Period<br>Flag  |                                                                                                    | 1                 |
| PGYBK_ELGBL_FL      | Piggyback Eligible Flag        | The security has been quoted for at least 12 business days during the preceding 30 calendar days, with no more than four business days in succession without a quotation.  • Y (Piggyback Eligible)  • N (Not Piggyback Eligible) | 1                 |
| REG_FEE_FL          | Reg Fee Flag                   | N if Offering Type is144A<br>or 144A and Reg S; Y if<br>Offering Type is No<br>Restrictions or Reg S                                                                                                    | 1                 |
| REG_SHO_FL          | Reg SHO Flag                   |                                                                                                    | 1                 |
| RULE_4320_FL        | 4320 Flag                      |                                                                                                    | 1                 |
| OATS_RPTBL_FL       | OATS Flag                      |                                                                                                    | 1                 |
| FNNCL_STTS_CD       | Financial Status Indicator     | E - Delinquent Q – Bankrupt J - Delinquent and Bankrupt L - Liquidation H -Liquidation and Delinquent                                                                                                    | 1                 |

| Field Name (Header) | Description                             | Comments                                     | Maximum<br>Length |
|---------------------|-----------------------------------------|----------------------------------------------|-------------------|
|                     |                                         | M -Bankruptcy<br>Reorganization<br>(Emerged) |                   |
| LAST_UPDT_TS        | Timestamp value when record was created | Format is YYYYMMDDHHMMSS                     | 14                |

#### **ORF - Security Daily List**

| Field Name (Header) | Description                       | Comments                                                                                                    | Maximum<br>Length |
|---------------------|-----------------------------------|----------------------------------------------------------------------------------------------------|-------------------|
| DAILY_LIST_TS       | Daily List Date/Time              | YYYYMMDDHHMMSS                                                                                                    | 14                |
|                     |                                   | format.                                                                                                    |                   |
| DAILY_LIST_EVENT_CD | Daily List Event Type             | Valid values are: SA - Security Addition SC - Security Change SD - Security Deletion DA - Dividend Addition DC - Dividend Change DD - Dividend Deletion/Cancellation Note: for corporate actions where the security attribute changes and a distribution is announced (i.e., Forward Split, Reverse Split, Stock Dividend or Split, Reverse Split followed by Forward Split), the Change Type shall be Dividend Addition. | 2                 |
| OLD SYM CD          | Old Symbol                        | be bividena riddicion.                                                                                                    | 14                |
| NEW SYM CD          | New Symbol                        |                                                                                                    | 14                |
| OLD CUSIP ID        | Old CUSIP                         |                                                                                                    | 9                 |
| NEW CUSIP ID        | New CUSIP                         |                                                                                                    | 9                 |
| OLD_SCRTY_DS        | Old Security Description          |                                                                                                    | 250               |
| NEW_SCRTY_DS        | New Security Description          |                                                                                                    | 250               |
| OLD_FNNCL_STTS_CD   | Old Financial Status<br>Indicator |                                                                                                    | 1                 |
| NEW_FNNCL_STTS_CD   | New Financial Status<br>Indicator |                                                                                                    | 1                 |
| OLD_OATS_RPTBL_FL   | Old OATS Reportable Flag          |                                                                                                    | 1                 |
| NEW_OATS_RPTBL_FL   | New OATS Reportable Flag          |                                                                                                    | 1                 |
| OLD_RND_LOT_QT      | Old Unit of Trade                 |                                                                                                    | 4                 |

| Field Name (Header)    | Description                                                                                                    | Comments                                                                                       | Maximum<br>Length          |
|------------------------|----------------------------------------------------------------------------------------------------|------------------------------------------------------------------------------------------------|----------------------------|
| NEW_RND_LOT_QT         | New Unit of Trade                                                                                                    |                                                                                                | 4                          |
| OLD_CLASS_TX           | Old Class or Series of<br>Security                                                                                                    |                                                                                                | 2                          |
| NEW_CLASS_TX           | New Class or Series of<br>Security                                                                                                    |                                                                                                | 2                          |
| OLD_ADR_ORDNY_SHARE_RT | Old ADR Ratio                                                                                                    | Ratio                                                                                          | 15                         |
| NEW_ADR_ORDNY_SHARE_RT | New ADR Ratio                                                                                                    | Ratio                                                                                          | 15                         |
| OLD_REG_FEE_FL         | Old Reg Fee Flag                                                                                                    |                                                                                                | 1                          |
| NEW_REG_FEE_FL         | New Reg Fee Flag                                                                                                    |                                                                                                | 1                          |
| OLD_MTRTY_XPRTN_DT     | Old Maturity Date                                                                                                    | YYYYMMDDHHMMSS format.                                                                         | 14                         |
| NEW_MTRTY_XPRTN_DT     | New Maturity Date                                                                                                    | YYYYMMDDHHMMSS format.                                                                         | 14                         |
| OLD_MKT_CTGRY_CD       | Old Market Category Code                                                                                                    | u – OTC Equity                                                                                 | 1                          |
| NEW_MKT_CTGRY_CD       | New Market Category<br>Code                                                                                                    | u – OTC Equity                                                                                 | 1                          |
| OFRNG_TYPE_CD          | Offering Type                                                                                                    | A – 144A<br>S – Reg S<br>B – 144A and Reg S<br>N – No Restrictions<br>I – Accredited Investors | 1                          |
| SUBJ_CRPRT_ACTN_CD     | Subject to Corp Action                                                                                                    | CA – Corporate Action without a distribution CD – Corporate Action with a distribution         | 2                          |
| DCLRN_DT               | Declaration Date                                                                                                    | YYYYMMDDHHMMSS 14 format.                                                                      |                            |
| PYMNT_DT               | Payment Date                                                                                                    | YYYYMMDDHHMMSS format.                                                                         | 14                         |
| EX_DT                  | This is the "change effective date", i.e., the effective date of the change being announced on the Daily List or the Ex Date of the Dividend. | YYYYMMDDHHMMSS format.                                                                         | 14                         |
| REC_DT                 | Record Date                                                                                                    | YYYYMMDDHHMMSS format.                                                                         | 14                         |
| FRWRD_SPLIT_RT         | Forward Split Ratio                                                                                                    | Ratio                                                                                          | 10                         |
| RVRS_SPLIT_RT          | Reverse Split Ratio                                                                                                    | Ratio                                                                                          | 10                         |
| STOCK_PT               | Percentage                                                                                                    | Decimal                                                                                        | 12; 6 after<br>the decimal |

| Field Name (Header) | Description             | Comments                     | Maximum     |
|---------------------|-------------------------|------------------------------|-------------|
|                     |                         |                              | Length      |
| CASH_AMT_TX         | Cash Amount             | Decimal                      | 25          |
| PYMNT_MTHD_CD       | Payment Method          |                              | 3           |
| ADR_FEE_AM          | ADR Dividend Fee        | Decimal                      | 12; 6 after |
|                     |                         |                              | the decimal |
| ADR_TAX_RLF_AM      | ADR Tax Relief Fee      | Decimal                      | 12; 6 after |
|                     |                         |                              | the decimal |
| ADR_GROSS_RT        | ADR Gross Rate          | Decimal                      | 18; 7 after |
|                     |                         |                              | the decimal |
| ADR_NET_RT          | ADR Net Rate            | Decimal                      | 18; 7 after |
|                     |                         |                              | the decimal |
| ADR_ISSNC_FEE_AM    | ADR Issuance Fee        | Decimal                      | 12; 6 after |
|                     |                         |                              | the decimal |
| ADR_WHLDG_TAX_PT    | ADR Withholding Tax     | Decimal                      | 12; 6 after |
|                     |                         |                              | the decimal |
| QLFD_CD             | Qualified Dividend Code |                              | 1           |
| DAILY_LIST_RSN_CD   | Change Reason           | Refer to Appendix B for      | 5           |
|                     | Description             | values and descriptions      |             |
| CMMNT_TX            | Comments                |                              | 500         |
| DVDND_MSTR_ID       | Record ID               | Will be a number that        | 10          |
|                     |                         | identifies a                 |             |
|                     |                         | Dividend/Distribution        |             |
|                     |                         | announcement and allows      |             |
|                     |                         | the user to tie a change to  |             |
|                     |                         | the original announcement    |             |
|                     |                         | of an action. Only populated |             |
|                     |                         | if the event type is DA, DD, |             |
|                     |                         | or DC.                       |             |

## **ORF - Equity Participant Master File**

| Field Name | Description                   | Comments                                      | Maximum |
|------------|-------------------------------|-----------------------------------------------|---------|
| (Header)   |                               |                                               | Length  |
| MPID       | Market Participant Identifier | FINRA identifier assigned to the participant. | 6       |
| DBA_NM     | Firm Name                     |                                               | 64      |

**ORF - Equity Participant Daily List** 

| Field Name<br>(Header) | Description                   | Comments                 | Maximum<br>Length |
|------------------------|-------------------------------|--------------------------|-------------------|
| list_dt                | Daily List Date               | Format is                |                   |
|                        |                               | MMDDYYYY                 |                   |
| effective_dt           | Effective Date                | Format is                |                   |
|                        |                               | MMDDYYYY                 |                   |
| cd_description         | Event Type                    | Valid values are:        |                   |
|                        |                               | Participant Addition     |                   |
|                        |                               | Participant Deletion     |                   |
|                        |                               | Participant Change       |                   |
| old_mpid               | Market Participant Identifier |                          | 6                 |
| old_dba                | Firm Name                     |                          | 64                |
| new_mpid               | New Market Participant        |                          | 6                 |
|                        | Identifier                    |                          |                   |
| new_dba                | New Firm Name                 |                          | 64                |
| rf_cd                  | Reporting Facility            | Value will always be ORF |                   |

**ORF - Equity Clearing Relationship File** 

| Field Name<br>(Header) | Description                                      | Comments                                                                                            | Maximum<br>Length |
|------------------------|--------------------------------------------------|----------------------------------------------------------------------------------------------------|-------------------|
| MPID                   | MPID of the Client                               | FINRA identifier assigned to the participant.                                                       | 6                 |
| CLRG_ORG_NB            | Clearing Number of Clearing Org used by the MPID |                                                                                                    | 5                 |
| CLRG_FIRM_NM           | Clearing Firm Name                               | Name of Clearing Firm Organization.                                                                 | 64                |
| CLRG_EFCTV_DT          | Clearing Relationship<br>Effective Date          | Format is YYYYMMDDHHMMSS                                                                            | 14                |
| CLRG_XPRTN_DT          | Clearing Relationship<br>Expiration Date         | Format is YYYYMMDDHHMMSS                                                                            | 14                |
| PRMRY_CLRG_FL          | Default Clearing Relationship flag               | Value will be Y or N to state if the clearing number in this record is the default clearing number. | 1                 |

## **ORF - Equity US Agreements File**

| Field Name (Header)    | Description                                               | Comments                                      | Maximum<br>Length |
|------------------------|-----------------------------------------------------------|-----------------------------------------------|-------------------|
| MPID                   | MPID of the Client                                        | FINRA identifier assigned to the participant. | 6                 |
| AGRMT_EFCTV_DT         | Effective Date for the agreement with the client          | Format is YYYYMMDDHHMMSS                      | 14                |
| AGRMT_XPRTN_DT         | End date for agreement with the client                    | Format is YYMMDDHHMMSS                        | 12                |
| UNFRM_SRVC_AGRMT_MP_ID | MPID of client with who agreement is based                | FINRA identifier assigned to the participant. | 6                 |
| US_GIVEUP_DROP_FL      | Give Up firm receives drop copies of transaction messages | Y or N.                                       |                   |

#### **ORF - Explicit Fee File**

| Field Name (Header) | Description                                      | Comments                                                   | Maximum<br>Length |
|---------------------|--------------------------------------------------|------------------------------------------------------------|-------------------|
| MPID_1              | MPID of the Client                               | FINRA identifier assigned to the participant.              | 6                 |
| CLRG_FIRM_NM_1      | Clearing Firm Name for first MPID                | Name of Clearing Firm Organization.                        | 64                |
| MPID_2              | MPID of Client 2 in file                         | FINRA identifier assigned to the second participant.       | 6                 |
| CLRG_FIRM_NM_2      | Clearing Firm Name for second MPID               | Name of Clearing Firm Organization for second participant. | 64                |
| AGRMT_EFCTV_DT      | Effective Date for the agreement with the client | Format is YYYYMMDDHHMMSS                                   | 14                |
| AGRMT_XPRTN_DT      | End date for agreement with the client           | Format is YYMMDDHHMMSS                                     | 12                |

**ORF - Next Day Dividend File** 

| Field Name (Header) | Description                                                                                                    | Comments                                                                                                    | Maximum<br>Length             |  |
|---------------------|----------------------------------------------------------------------------------------------------|----------------------------------------------------------------------------------------------------|-------------------------------|--|
| DAILY_LIST_TS       | Daily List Date/Time                                                                                                    | YYYYMMDDHHMMSS format.                                                                                                    | 14                            |  |
| OLD_SYM_CD          | Old Symbol                                                                                                    |                                                                                                    | 14                            |  |
| NEW_SYM_CD          | New Symbol                                                                                                    |                                                                                                    | 14                            |  |
| OLD_CUSIP_ID        | Old CUSIP                                                                                                    |                                                                                                    | 9                             |  |
| NEW_CUSIP_ID        | New CUSIP                                                                                                    |                                                                                                    | 9                             |  |
| OLD_SCRTY_DS        | Old Security                                                                                                    |                                                                                                    | 250                           |  |
|                     | Description                                                                                                    |                                                                                                    |                               |  |
| NEW_SCRTY_DS        | New Security Description                                                                                                    |                                                                                                    | 250                           |  |
| OLD_MKT_CTGRY_CD    | Old Market Category<br>Code                                                                                                    | u – OTC Equity                                                                                                    | 1                             |  |
| NEW_MKT_CTGRY_CD    | New Market Category<br>Code                                                                                                    | u – OTC Equity                                                                                                    | 1                             |  |
| EX_DT               | This is the "change effective date", i.e., the effective date of the change being announced on the Daily List or the Ex Date of the Dividend. | YYYYMMDDHHMMSS format.                                                                                                    | 14                            |  |
| FRWRD_SPLIT_RT      | Forward Split Ratio                                                                                                    | Ratio                                                                                                    | 10                            |  |
| RVRS_SPLIT_RT       | Reverse Split Ratio                                                                                                    | Ratio                                                                                                    | 10                            |  |
| STOCK_PT            | Percentage                                                                                                    | Decimal                                                                                                    | 12; 6 after<br>the<br>decimal |  |
| CASH_AMT_TX         | Cash Amount                                                                                                    | Decimal                                                                                                    | 25                            |  |
| QLFD_CD             | Qualified Dividend<br>Code                                                                                                    | 1                                                                                                    |                               |  |
| DAILY_LIST_RSN_CD   | Change Reason Description                                                                                                    | Refer to Appendix B for values and descriptions                                                                                                    | 5                             |  |
| CMMNT_TX            | Comments                                                                                                    |                                                                                                    | 500                           |  |
| DVDND_MSTR_ID       | Record ID                                                                                                    | Will be a number that identifies a Dividend/Distribution announcement and allows the user to tie a change to the original announcement of an action. | 10                            |  |

# **Example Requests Example 1 - Get the current Active Equity Security Master file** https://apidownload.finratrags.org/DownloadHandler.ashx?action=DOWNLOAD&file=EQUITYMASTERAC&facilit y=ORF **Example 2 - Get the current Inactive Equity Security Master file** https://apidownload.finratraqs.org/DownloadHandler.ashx?action=DOWNLOAD&file=EQUITYMASTERIN&facility =ORF **Example 3 - Get the Security Daily List** https://apidownload.finratrags.org/DownloadHandler.ashx?action=DOWNLOAD&file=DAILYLIST&facility=ORF Example 4 - Get the Security Daily List Delta https://apidownload.finratrags.org/DownloadHandler.ashx?action=DELTA&file=DAILYLIST&facility=ORF Example 5 - Get the Security Daily List for a Specific Day (11/17/2014) https://apidownload.finratrags.org/DownloadHandler.ashx?action=DOWNLOAD&file=DAILYLIST&facility=ORF&d ay=11/17/2014 **Example 6 - Get the current Equity Participant Master file** https://apidownload.finratrags.org/DownloadHandler.ashx?action=DOWNLOAD&file=PARTICIPANT&facility=OR F **Example 7 - Get the current Equity Participant Daily List** https://apidownload.finratrags.org/DownloadHandler.ashx?action=DOWNLOAD&file=PDAILYLIST&facility=ORF **Example 8 - Get the current Equity Participant Daily List Delta** https://apidownload.finratrags.org/DownloadHandler.ashx?action=DELTA&file=PDAILYLIST&facility=ORF Example 9 - Get the current Equity Participant Daily List for a Specific Day (11/17/2014) https://apidownload.finratrags.org/DownloadHandler.ashx?action=DOWNLOAD&file=PDAILYLIST&facility=ORF& day=11/17/2014

Example 10 - Get the current Equity Clearing Relationship Master file

 $\frac{https://apidownload.finratraqs.org/DownloadHandler.ashx?action=DOWNLOAD\&file=EQUITYCLEAR\&facility=OR}{\underline{F}}$ 

**Example 11 - Get the current Equity US Agreements Master file** 

https://apidownload.finratraqs.org/DownloadHandler.ashx?action=DOWNLOAD&file=EQUITYUSA&facility=ORF

#### **Example 12 - Get the current Explicit Fee file**

 $\underline{https://apidownload.finratraqs.org/DownloadHandler.ashx?action=DOWNLOAD\&file=EQUITYEXPLICITFEE\&facility=ORF}\\$ 

Example 13 - Get the Next Day Dividend with Specific Next Day Date Included (5/11/2015)

 $\frac{\text{https://apidownload.finratraqs.org/DownloadHandler.ashx?action=DOWNLOAD\&file=NXTDAYDIV\&facility=ORF}{\text{\&day=5/11/2015}}$ 

## **Sample Results**

#### Active Equity Security Master File Illustrating the Header and Footer

```
FINRA OTC ID|CUSIP ID|SYM CD|SYM SUF CD|SCRTY DS|RND LOT QT|CPN RT|DTC ELGBL FL|SCR
TY TYPE CD|WIS DSTRD CD|STTS CD|NACTV DT|TEST SCRTY FL|PRICE CK FL|SCRTY EFCTV TS|S
IP SYM ID|OTCBB QUOTE FL|CLASS TX|OFRNG TYPE CD|MTRTY XPRTN DT|NSCC ELGBL FL|DSMTN
FL|SUBJ CRPRT ACTN CD|ADR ORDNY SHARE RT|BRKR PRTCT PRD FL|PGYBK ELGBL FL|REG FEE F
L|REG SHO FL|RULE 4320 FL|OATS RPTBL FL|FNNCL STTS CD|LAST UPDT TS
20040602||AAAG||AAA Century Group USA, Inc. Common
Stock|100||Y|COMS||A||N|Y|20110615000000|AAAG|N||N||Y|Y|||N|Y|N|Y|N|201905151509
02
20036996||AAAIF||Alternative Investment Trust Units
319215342
20032387||AAALF||Aareal Bank AG
AKT|100||N|ORDY||A||N|Y|20020627000000|AAALF|N||N||Y|Y||||N|Y|N|Y|Y||20141205220124
20110757||ZZHGF||Zhongan Online PC Ins Co Ltd. Ordinary Shares
20110735||ZZHGY||ZhongAn Online P & C Insurance Co., Ltd American Depositary
Receipts - Unsponsored
(China) | 100 | | Y | ADRU | | A | | N | Y | 20171206000000 | ZZHGY | N | | N | | Y | Y | | 1:1 | | N | Y | N | Y | Y | | 2018031
9215342
20036625||ZZLL||ZZLL Information Technology, Inc. Common
Stock|100||Y|COMS||A||N|Y|20070919000000|ZZLL|N||N||Y|Y|||N|Y|Y|N|Y||2018052108340
20034373||ZZZOF||Zinc One Resources, Inc. Common
Footer - Count: 00016706, Facility: ORF, File Created: 20240410124954
```

#### **Equity Participant Master File Illustrating the Header and Footer**

```
mpid|dba_nm
AALC|THRIVENT INVESTMENT MANAGEMENT INC.
ABEX|303 ALTERNATIVES, LLC
ABLE|NATIXIS SECURITIES AMERICAS LLC
ABRM|ABRAHAM & CO., INC.
ZDIB|ZIONS DIRECT, INC.
ZDNF|ZIONS DIRECT, INC.
ZERO|TRADEZERO AMERICA, INC.
ZIVI|ZIV INVESTMENT COMPANY
ZOUL|N.B. ZOULLAS SECURITIES, INC.
ZPFD|B. C. ZIEGLER AND COMPANY
ZZZZ|KSAN FOR MPP TESTING
Footer - Count: 00001159, Facility: ORF, File Created: 20240410125507
```

#### **Equity Clearing Relationship Master File Illustrating the Header and Footer**

```
MPID|CLRG_ORG_NB|CLRG_FIRM_NM|CLRG_EFCTV_DT|CLRG_XPRTN_DT|PRMRY_CLRG_FL
AABA|0158|APEX CLEARING CORPORATION|||Y
AABT|5231|Unknown - Not in DTCC File|||Y
AACC|0541|ABN AMRO CLEARING CHICAGO LLC/INSTITUTIONAL|||Y
ZZZZ|0122|TEST ACCOUNT FORWARD TO P & S DEPT|20220126000000||N
ZZZZ|9999|FNRA MKT OPS|202301190000000||Y
Footer - Count: 00005250, Facility: ORF, File Created: 20240410130333
```

#### **Equity US Agreements Master File Illustrating the Header and Footer**

```
MPID|AGRMT_EFCTV_DT|AGRMT_XPRTN_DT|UNFRM_SRVC_AGRMT_MP_ID|US_GIVEUP_DROP_FL
ABLE|19931220000000|20200929000000|ECUT|N
ABLE|199312200000000||FMCO|N
ABLE|199312200000000||FOMA|N
NTFG|202212060000000||NTFY|N
XCNC|202403270000000||GSCO|N
Footer - Count: 00016083, Facility: ORF, File Created: 20240410130522
```

#### **Explicit Fee File Illustrating the Header and Footer**

```
MPID_1|CLRG_FIRM_NM_1|MPID_2|CLRG_FIRM_NM_2|AGRMT_EFCTV_DT|AGRMT_XPRTN_DT
VERT|BNP PARIBAS SECURITIES CORP.|BMOC|BMO CAPITAL MARKETS CORP.|11/18/2015
12:00:00 AM|
CANT|CANTOR FITZGERALD & CO.|MAXM|PERSHING LLC|8/13/2014 12:00:00 AM|
CANT|CANTOR FITZGERALD & CO.|YAMN|PERSHING LLC|8/13/2014 12:00:00 AM|11/13/2018
12:00:00 AM
SSBS|STATE STREET GLOBAL MARKETS, LLC|BAYC|MERRILL LYNCH, PIERCE, FENNER & SMITH
INCORPORATED|7/28/2016 12:00:00 AM|
Footer - Count: 00000135, Facility: ORF, File Created: 20240410130636
```

# **Appendices**

# **Appendix A – Version 2.0 Summary of Changes**

**Equity Security Master File** 

| Previous Field Name | New Field Name     | Previous Maximum<br>Length | New Maximum<br>Length |
|---------------------|--------------------|----------------------------|-----------------------|
| FINRA_EQTY_ID       | FINRA_OTC_ID       |                            |                       |
| (FIELD ADDED)       | SYM_SUF_CD         |                            | 7                     |
| CPN_RT              |                    | 28                         | 6                     |
| WIS_DIS_CD          | WIS_DSTRD_CD       |                            |                       |
| SUBJ_CRPRT_ACTN_FL  | SUBJ_CRPRT_ACTN_CD | 1                          | 2                     |
| ORDNY_ADR_RT        | ADR_ORDNY_SHARE_RT |                            |                       |
| 4320_FL             | RULE_4320_FL       |                            |                       |
| (FIELD ADDED)       | OATS_RPTBL_FL      |                            | 1                     |
| (FIELD ADDED)       | FNNCL_STTS_CD      |                            | 1                     |
| TS                  | LAST_UPDT_TS       |                            |                       |

#### **Daily List File**

| Previous Field Name | New Field Name         | Previous Maximum | New Maximum        |
|---------------------|------------------------|------------------|--------------------|
|                     |                        | Length           | Length             |
| DAILY_LIST_EFCTV_TS | DAILY_LIST_TS          |                  |                    |
| OLD_FNNCL_STTS_DS   | OLD_FNNCL_STTS_CD      | 50               | 1                  |
| NEW_FNNCL_STTS_DS   | NEW_FNNCL_STTS_CD      | 50               | 1                  |
| OLD_ORDNY_ADR_RT    | OLD_ADR_ORDNY_SHARE_RT |                  |                    |
| NEW_ORDNY_ADR_RT    | NEW_ADR_ORDNY_SHARE_RT |                  |                    |
| OLD_XPRTN_DT        | OLD_MTRTY_XPRTN_DT     |                  |                    |
| NEW_XPRTN_DT        | NEW_MTRTY_XPRTN_DT     |                  |                    |
| OFRNG_TYPE_DS       | OFRNG_TYPE_CD          | 50               | 1                  |
| SUBJ_CRPRT_ACTN_DS  | SUBJ_CRPRT_ACTN_CD     | 50               | 2                  |
| SPLIT_FCTR_RT       | FRWRD_SPLIT_RT         | 11               | 10                 |
| (FIELD ADDED)       | RVRS_SPLIT_RT          |                  | 10                 |
| STOCK_PT            |                        | 11               | 12 (chged to 12 in |
|                     |                        |                  | version 9)         |
| CASH_DVDND_AM       | CASH_AMT_TX            | 11               | 25                 |
| ADR_FEE_AM          |                        | 11               | 12 (chged to 12 in |
|                     |                        |                  | version 9)         |
| ADR_TAX_RLF_AM      |                        | 11               | 12 (chged to 12 in |
|                     |                        |                  | version 9)         |
| ADR_GRSS_RT         | ADR_GROSS_RT           | 11               | 18                 |
| ADR_NET_RT          |                        | 11               | 18                 |
| ADR_ISSNC_FEE_AM    |                        | 11               | 12 (chged to 12 in |
|                     |                        |                  | version 9)         |
| ADR_WTHLD_TAX_AM    | ADR_WHLDG_TAX_PT       | 11               | 12 (chged to 12 in |
|                     |                        |                  | version 9)         |
| QLFD_DVDND_DS       | QLFD_CD                | 50               | 1                  |

| Previous Field Name | New Field Name    | Previous Maximum | New Maximum |
|---------------------|-------------------|------------------|-------------|
|                     |                   | Length           | Length      |
| DAILY_LIST_RSN_DS   | DAILY_LIST_RSN_CD | 50               | 5           |
| DVDND_TYPE_CD       | (FIELD DELETED)   | 2                |             |
| DVDND_NON_ADR_FL    | (FIELD DELETED)   | 1                |             |
| DVDND_ADR_FL        | (FIELD DELETED)   | 1                |             |

Added - Equity Participant Daily List Data Layout

| Field Name<br>(Header) | Description                          | Comments                                                                       | Maximum Length |
|------------------------|--------------------------------------|--------------------------------------------------------------------------------|----------------|
| list_dt                | Daily List Date                      | Format is MMDDYYYY                                                             |                |
| effective_dt           | Effective Date                       | Format is<br>MMDDYYYY                                                          |                |
| cd_description         | Event Type                           | Valid values are: Participant Addition Participant Deletion Participant Change |                |
| old_mpid               | Market Participant Identifier        |                                                                                | 6              |
| old_dba                | Firm Name                            |                                                                                | 64             |
| new_mpid               | New Market Participant<br>Identifier |                                                                                | 6              |
| new_dba                | New Firm Name                        |                                                                                | 64             |
| rf_cd                  | Reporting Facility                   | Value will always be ORF                                                       |                |

**Appendix B - Daily List Reason Code Descriptions:** 

| Daily List Reason Code | Daily List Reason Code Description                                                              |
|------------------------|-------------------------------------------------------------------------------------------------|
| DAILY_LIST_RSN_CD      | <b>,</b>                                                                                        |
| 12J                    | 12(j)Registration Revoked by SEC                                                                |
| ADD                    | Addition                                                                                        |
| AMM                    | Acquisition/Merger/Amalgamation                                                                 |
| BCD                    | Bankruptcy Case Dismissed                                                                       |
| BCSHD                  | Bankruptcy Cash Distribution                                                                    |
| BPESC                  | Bankruptcy Plan Effective/Shares Cancelled                                                      |
| BSD                    | Bankruptcy Plan Effective Shares Cancelled/Distribution                                         |
| BSTKD                  | Bankruptcy Stock Distribution                                                                   |
| CALLD                  | Called                                                                                          |
| CCD                    | Charter Cancelled/Dissolution                                                                   |
| CDR                    | Cash Dividend Regular                                                                           |
| CDRS                   | Cash Dividend Regular and Special                                                               |
| CDS                    | Cash Dividend Special                                                                           |
| CNVRC                  | Conversion/Reclassification                                                                     |
| CSDR                   | Cash and/or Stock Dividend Regular                                                              |
| CSDRS                  | Cash and/or Stock Dividend Regular and Special                                                  |
| CSDS                   | Cash and/or Stock Dividend Special                                                              |
| CSPCD                  | CUSIP Change                                                                                    |
| CSPSP                  | CUSIP Suspended                                                                                 |
| DCSHD                  | Default Interest (Cash) Distribution                                                            |
| DSTKD                  | Default Stock Distribution                                                                      |
| EFB                    | Emerged from Bankruptcy                                                                         |
| F6530                  | Failure to Comply with FINRA Rule 6530                                                          |
| FS                     | Forward Split                                                                                   |
| FSCCD                  | Forward Split/CUSIP Change                                                                      |
| FSCE                   | Financial Status Change Delinquent = E                                                          |
| FSCJ                   | Financial Status Change Bankrupt and Delinquent = J                                             |
| FSCL                   | Financial Status Change Liquidation = L                                                         |
| FSCLD                  | Financial Status Change Liquidation = E  Financial Status Change Liquidation and Delinquent = H |
|                        | †                                                                                               |
| FSCQ<br>IN             | Financial Status Change Bankruptcy = Q Ineligible                                               |
| LFD                    | Liquidation/Final Distribution                                                                  |
| MATCD                  | Maturity Date Change                                                                            |
| MATEX                  | Matured/Expired                                                                                 |
| MCDBT                  | Market Center Change Delisted from BATS                                                         |
| MCDCE                  | Market Center Change Delisted from CBOE                                                         |
|                        | 5                                                                                               |
| MCDAR                  | Market Center Change Delisted from AMEX                                                         |
| MCDNO                  | Market Center Change Delisted from ARCA                                                         |
| MCDNV                  | Market Center Change Delisted from NASDAQ                                                       |
| MCDNY                  | Market Center Change Delisted from NYSE                                                         |
| MCDIX                  | Market Center Change Delisted from IEX                                                          |
| MCLBT                  | Market Center Change Listed on BATS                                                             |
| MCLCE                  | Market Center Change Listed on CBOE                                                             |

| Daily List Reason Code | Daily List Reason Code Description                   |
|------------------------|------------------------------------------------------|
| DAILY_LIST_RSN_CD      | , ,                                                  |
| MCLAX                  | Market Center Change Listed on AMEX                  |
| MCLAR                  | Market Center Change Listed on ARCA                  |
| MCLNQ                  | Market Center Change Listed on NASDAQ                |
| MCLNY                  | Market Center Change Listed on NYSE                  |
| MCLIX                  | Market Center Change Listed on IEX                   |
| MCFOT                  | Market Center Change Moved from OTCE                 |
| MCFTR                  | Market Center Change Moved from TRACE                |
| МСТОТ                  | Market Center Change Moved to OTCE                   |
| MCTTR                  | Market Center Change Moved to TRACE                  |
| MCSPM                  | Market Center Change to Sub Product Move             |
| NACTV                  | Inactive Security                                    |
| NMCCD                  | Name/CUSIP Change                                    |
| NMCHG                  | Name Change                                          |
| NMSMC                  | Name/Symbol/CUSIP Change                             |
| NMSYM                  | Name/Symbol Change                                   |
| 0                      | Other                                                |
| PRVTN                  | Company Going Private                                |
| RDMPT                  | Redemption                                           |
| RNDUP                  | Round Lot Size Update                                |
| RSFS                   | Reverse Split followed by Forward Split              |
| RSCCD                  | Reverse Split/CUSIP Change                           |
| RSFFS                  | Reverse Split followed by Forward Split/CUSIP Change |
| RSTMT                  | Reinstatement                                        |
| SDPAS                  | Stock Dividend Payable in Another Security           |
| SDR                    | Stock Dividend Regular                               |
| SDRS                   | Stock Dividend Regular and Special                   |
| SDS                    | Stock Dividend Special                               |
| SO                     | Spin-Off                                             |
| SCAFR                  | Subject to Corporate Action Flag Removed             |
| SCTUN                  | Sponsored to Unsponsored Conversion                  |
| SYMCD                  | Symbol Change                                        |
| TERMD                  | ADR/GDR Program Terminated                           |
| ТО                     | Tender Offer                                         |
| F1534                  | Terminated Registration under the 34 Act             |
| UNTSC                  | Unsponsored to Sponsored Conversion                  |
| US                     | Unit Separation                                      |
| XCHG                   | Exchanged                                            |
| XR                     | Ex Rights                                            |
| XTRDH                  | Extended Trading Halt                                |
| XW                     | Ex Warrants                                          |

# **Appendix C – Equity Master Security Type Cd Descriptions:**

| Security Type Code | Security Type Cd Descriptions:  Security Type Code Description |
|--------------------|----------------------------------------------------------------|
| SCTRY_TYPE_CD      |                                                                |
| ADRS               | American Depository Receipts – Sponsored                       |
| ADRU               | American Depository Receipts – Unsponsored                     |
| ADSS               | American Depository Shares – Sponsored                         |
| ADSU               | American Depository Shares – Unsponsored                       |
| CERT               | Trust Certificates                                             |
| CMSH               | Common Shares                                                  |
| COMS               | Common Stock                                                   |
| DPRT               | Depository Receipts                                            |
| DPSH               | Depository Shares                                              |
| ETF                | Exchange Traded Fund                                           |
| ETN                | Exchange Traded Note                                           |
| FETF               | Foreign Exchange Traded Fund                                   |
| GBDR               | Global Depository Receipts – Sponsored                         |
| GBDS               | Global Depository Shares – Sponsored                           |
| GBRU               | Global Depository Receipts – Unsponsored                       |
| GBSU               | Global Depository Shares - Unsponsored                         |
| LQTR               | Liquidating Trust                                              |
| LTDP               | DPP/Limited Partnership                                        |
| MGFS               | Managed Fund Shares                                            |
| ORDY               | Ordinary Fund Shares                                           |
| OTHR               | Other                                                          |
| PREF               | Preference Shares                                              |
| PRFS               | Preferred Stock                                                |
| REIT               | REIT                                                           |
| RTCL               | Rights Contingent Litigation                                   |
| RTCU               | Rights Currency                                                |
| RTCV               | Contingent Value Rights                                        |
| RTOT               | Rights                                                         |
| TRST               | Shares of Beneficial Interest                                  |
| UNOT               | Unit                                                           |
| WRCL               | Warrant Contingent Litigation                                  |
| WRCU               | Warrant Currency                                               |
| WROT               | Warrant                                                        |

# **Programmatic Access Example(curl)**

The following is a code excerpt to illustrate how to use the MPP Download site programmatically.

## **Example using the Equity Security Master (Active)**

```
#!/bin/bash
URL REFRESH=http://apidownload.finratrags.org/refresh [apidownload.finratrags.org]
URL DOWNLOAD=http://apidownload.finratraqs.org/DownloadHandler.ashx?action=DOWNLOAD
&file=EQUITYMASTERAC&facility=ORF [apidownload.finratrags.org]
USER NAME="Finrausr"
FAILEDSTATUS="HTTP/1.1 401 Token is inactive or expired."
FAILEDREFRESHSTATUS="Refresh Token is invalid or has expired."
update tokens(){
             # Get a new access token
              # install jq command - sudo apt-get install jq
              tmp="$ (mktemp) "
             curl -s -X POST --url "${URL REFRESH}" \
                              --header "content-type: application/x-www-form-
urlencoded" \
                             --data
"username=${USER NAME}&refreshtoken=${refresh token}" > "${tmp}"
              read failedrefreshstatus < <(cat "${tmp}" | tr -d '\r')</pre>
              #check if refresh token is invalid
              if [ "${failedrefreshstatus}" = "${FAILEDREFRESHSTATUS}" ] ; then
                      echo "${failedrefreshstatus}"
                             echo ""
                             exit 1
              fi
              read refresh token < <( cat "${tmp}" | jq .refresh token | tr -d
· · · · )
              read access token < <( cat "${tmp}" | jq .access token | tr -d '"' )</pre>
              #echo "${refresh token}" > refresh token.txt
              echo "Requested new access token cached"
              echo ""
              echo "${access token}" > access token.txt
              rm -f "${tmp}"
# The Refresh Token
read refresh token < refresh token.txt</pre>
echo "Your refresh token is ${refresh token}"
echo ""
# The Access Token
access token="""
if [ -f "access token.txt" ]; then
```

```
read access token < access token.txt
fi
echo "Your current access token: ${access token}"
echo ""
if [ -z "${access token}" ]; then
              echo "No cached access token; getting new access token!"
              echo ""
              update tokens
              read access token < access token.txt
             echo "Your new access token: ${access token}"
        echo ""
fi
tmp="$ (mktemp)"
echo "Validating access token..."
echo ""
#get curl header status for token validity
httpstatus=$(curl -s -I --url "${URL DOWNLOAD}" \
              --header "Authorization: Bearer ${access token}" \
               awk 'NR==1{print $0} END {print $0}' | tr -d '\r')
#echo "$httpstatus" > httpstatus.txt
#echo "$FAILEDSTATUS" > failedstatus.txt
#check if token is invalid
if [ "${httpstatus}" = "${FAILEDSTATUS}" ] ; then
              echo "Invalid/expired access token, requesting new access token!"
              echo ""
             update tokens
              read access token < access token.txt</pre>
              echo "Your new access token: ${access token}"
              echo ""
fi
echo "Request download with access token!"
echo ""
#download file (this uses option -OJ, getting the file name from the content-
disposition
                            if file exists, this will fail.)
curl -s -OJ -X POST --url "${URL DOWNLOAD}" \
  --header "Authorization: Bearer ${access token}" \
 --data "username=${USER NAME}"
ls -lrt
#cat "${tmp}"
rm -f "${tmp}"
```

# **Programmatic Access Example(C#, .Net)**

The following is a code excerpt to illustrate how to use the MPP Download site programmatically. If you are going to access the site with an application the first step is to download the NWSF client certificate using your web browser. Install it in the browser then export the certificate from the browser, saving the certificate to a location on the machine as an X905 certificate (.cer).

**Example using the active Equity Security Master:** 

```
string Action - "DOWNLOAD";
string file = "EQUITYMASTERAC";
string facility = "ORF";
string site = "https:// download.finratraqs.org/DownloadHandler.ashx";
string query = string.Format("{0}?action={1}&file={2}&facility={3}", site,
                             Action, file, facility);
// Create request
HttpWebRequest webRequest = WebRequest.Create(query) as HttpWebRequest;
// Cet cert and add to request
X509Certificate Cert -
   X509Certificate.CreateFromCertFile("C:\\MPP\\cert\\mpp cert.cer");
webRequest.ClientCertificates.Add(Cert);
webRequest.Method = "GET";
// Add nwsf user/password to request
NetworkCredential nwCredentials = new NetworkCredential("user", "pwd");
webRequest.Credentials = nwCredentials;
// Make the request
HttpWebResponse Response - (HttpWebResponse) webRequest.GetResponse();
// Fiddle with the header in the response to get the file name
int pos - Response. Headers ["Content-Disposition"]. IndexOf ("ORF");
string Filename = Response.Headers["Content-Disposition"].Substring(pos);
// Create a file to save it in ..
StreamWriter sw = new StreamWriter("C:\\MPP\\files\\" + Filename, false);
StreamReader sr = new StreamReader(Response.GetResponseStream(),
                             Encoding.Default);
int cnt;
char [] ReadBuf = new char[1024];
while ((cnt - sr.Read(ReadBuf, 0, 1024)) !- 0)
  sw.Write(ReadBuf, 0, cnt);
sw.Close():
sr.Close();
```